Standardisierte kompetenzorientierte schriftliche Reife- und Diplomprüfung

**BHS** 

5. Mai 2020

# Angewandte Mathematik Korrekturheft

HTL 2

Bundesministerium Bildung, Wissenschaft und Forschung

# Beurteilung der Klausurarbeit

Gemäß § 38 Abs. 3 SchUG (BGBl. Nr. 472/1986 i.d.g.F.) sind die Leistungen der Prüfungskandidatin/des Prüfungskandidaten nach Maßgabe vorliegender Korrektur- und Beurteilungsanleitung aufgrund von begründeten Anträgen der Prüferin/des Prüfers von der jeweiligen Prüfungskommission zu beurteilen.

Für die Beurteilung ist ein auf einem Punktesystem basierender Beurteilungsschlüssel vorgegeben, der auf den Kriterien des § 18 Abs. 2 bis 4 und 6 SchUG und der Leistungsbeurteilungsverordnung (BGBl. Nr. 371/1974 i.d.g.F.) beruht und die Beurteilungsstufen (Noten) entsprechend abbildet.

#### Beurteilungsschlüssel:

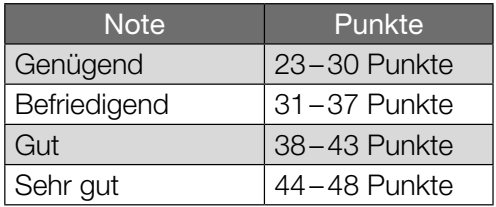

Die Arbeit wird mit "Nicht genügend" beurteilt, wenn insgesamt weniger als 23 Punkte erreicht wurden.

Den Prüferinnen und Prüfern steht während der Korrekturfrist ein Helpdesk des BMBWF beratend zur Verfügung. Die Erreichbarkeit des Helpdesks wird für jeden Prüfungstermin auf *https://ablauf.srdp.at* gesondert bekanntgegeben.

## Handreichung zur Korrektur

- 1. In der Lösungserwartung ist ein möglicher Lösungsweg angegeben. Andere richtige Lösungswege sind als gleichwertig anzusehen. Im Zweifelsfall kann die Auskunft des Helpdesks in Anspruch genommen werden.
- 2. Der Lösungsschlüssel ist verbindlich unter Beachtung folgender Vorgangsweisen anzuwenden:
	- a. Punkte sind zu vergeben, wenn die abgefragte Handlungskompetenz in der Bearbeitung erfüllt ist.
	- b. Berechnungen ohne nachvollziehbaren Rechenansatz bzw. ohne nachvollziehbare Dokumentation des Technologieeinsatzes (verwendete Ausgangsparameter und die verwendete Technologiefunktion müssen angegeben sein) sind mit null Punkten zu bewerten.
	- c. Werden zu einer Teilaufgabe mehrere Lösungen von der Kandidatin/ vom Kandidaten angeboten und nicht alle diese Lösungen sind korrekt, so ist diese Teilaufgabe mit null Punkten zu bewerten, sofern die richtige Lösung nicht klar als solche hervorgehoben ist.
	- d. Bei abhängiger Punktevergabe gilt das Prinzip des Folgefehlers. Wird von der Kandidatin/ vom Kandidaten beispielsweise zu einem Kontext ein falsches Modell aufgestellt, mit diesem Modell aber eine richtige Berechnung durchgeführt, so ist der Berechnungspunkt zu vergeben, wenn das falsch aufgestellte Modell die Berechnung nicht vereinfacht.
	- e. Werden von der Kandidatin/ vom Kandidaten kombinierte Handlungsanweisungen in einem Lösungsschritt erbracht, so sind alle Punkte zu vergeben, auch wenn der Lösungsschlüssel Einzelschritte vorgibt.
	- f. Abschreibfehler, die aufgrund der Dokumentation der Kandidatin/des Kandidaten als solche identifizierbar sind, sind ohne Punkteabzug zu bewerten, wenn sie zu keiner Vereinfachung der Aufgabenstellung führen.
	- g. Rundungsfehler sind zu vernachlässigen, wenn die Rundung nicht explizit eingefordert ist.
	- h. Jedes Diagramm bzw. jede Skizze, die Lösung einer Handlungsanweisung ist, muss eine qualitative Achsenbeschriftung enthalten, andernfalls ist dies mit null Punkten zu bewerten.
	- i. Die Angabe von Einheiten ist bei der Punktevergabe zu vernachlässigen, sofern sie nicht explizit eingefordert ist.

### **Eiffelturm**

### Möglicher Lösungsweg

- a1)  $7,3 \cdot 10^{6}$  Kilogramm
- a2)  $7300 t = 7300000 kg$ Volumen des verbauten Metalls in m<sup>3</sup>:  $V = \frac{7300000}{7800} = 935,897...$ Höhe des Quaders in m: *h* =  $\frac{935,897...}{125^2}$  = 0,059... Der Quader wäre rund 6 cm hoch.
- **b1)**  $b(t) = k \cdot t + d$  $k = \frac{3594000 - 1027000}{30} = 85566,6...$  $d = 1027000$ 
	- *b*(*t*) = 85567 · *t +* 1027000 *(Steigung gerundet)*

c1)

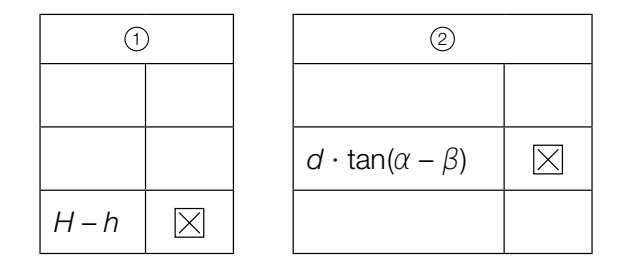

- a1)  $1 \times A1$ : für das richtige Eintragen des Exponenten
- a2)  $1 \times$  A2: für den richtigen Ansatz (richtige Anwendung der Formel zur Berechnung des Volumens eines Quaders auf den gegebenen Sachverhalt)
	- 1 × B: für das richtige Berechnen der Höhe in Zentimetern
- b1) 1 × A: für das richtige Erstellen der Funktionsgleichung
- c1)  $1 \times A$ : für das richtige Ergänzen der beiden Textlücken

### Fressverhalten von Furchenwalen

### Möglicher Lösungsweg

- a1)  $s \approx 40$  m *Toleranzbereich: [30; 50]*
- a2) 15 km/h sind rund 4,2 m/s, aus der Abbildung geht allerdings hervor, dass die Maximalgeschwindigkeit unter 3,5 m/s liegt.
- b1) Berechnung des Hochpunkts *H* von *m* im gegebenen Intervall mittels Technologieeinsatz:  $m'(t) = 0$  ⇒  $H = (3|8,1)$

Die maximale Größe der Maulöffnung beträgt 8,1 m<sup>2</sup>.

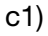

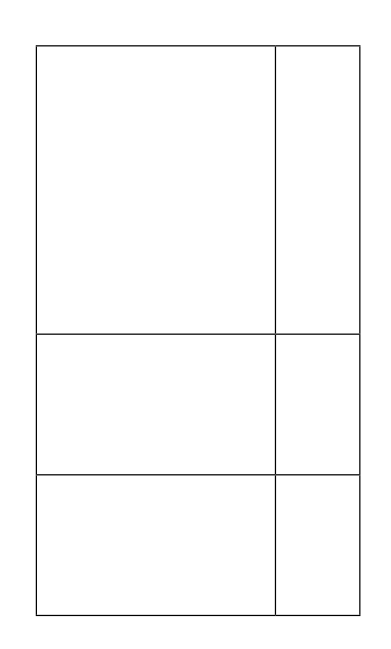

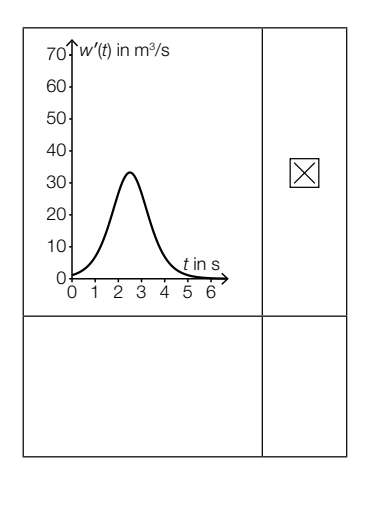

- a1) 1 × B: für das richtige Abschätzen von *s* (Toleranzbereich: [30; 50])
- a2)  $1 \times D$ : für das richtige Nachweisen
- b1) 1 × B: für das richtige Ermitteln der maximalen Größe der Maulöffnung
- c1)  $1 \times C$ : für das richtige Ankreuzen

### Kochzeit von Eiern

#### Möglicher Lösungsweg

**a1)** 
$$
5 = a \cdot 45^2 \Rightarrow a = \frac{5}{45^2} = 0,00246...
$$

a2)  $W(1, 1 \cdot d) = a \cdot (1, 1 \cdot d)^2 = a \cdot 1,21 \cdot d^2$ Ist der Durchmesser um 10 % größer, dann ist die Kochzeit um 21 % länger.

*Der geforderte Nachweis kann auch mit konkreten Zahlen erfolgen.*

**b1)**  $Z(4) = 242,976$ *Z*(20) = 199,2

 $Z(4) - Z(20) = 43,7...$ 

Die Kochzeit ist um rund 44 s kürzer.

c1) *X* ... Kochzeit für weich gekochte Eier in min Berechnung des Intervalls mittels Technologieeinsatz:  $P(\mu - a \le X \le \mu + a) = 0.9$   $\Rightarrow$  [4,92 min; 6,08 min]

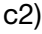

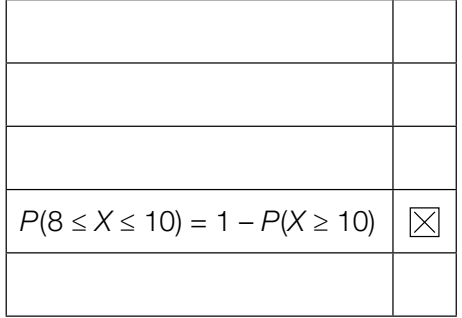

- a1) 1 × B: für das richtige Ermitteln des Parameters *a*
- a2)  $1 \times D$ : für das richtige Nachweisen
- b1)  $1 \times B$ : für das richtige Ermitteln der Zeitdifferenz
- c1)  $1 \times B$ : für das richtige Ermitteln des Intervalls
- c2)  $1 \times C$ : für das richtige Ankreuzen

### Standseilbahnen

### Möglicher Lösungsweg

a1)

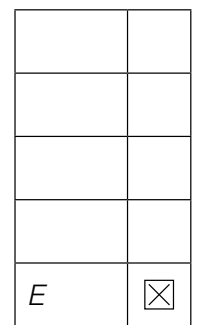

a2) Neigungswinkel  $\alpha$  = arctan(0,4) = 21,801...° Höhenunterschied  $h = 180 \cdot \sin(\alpha) = 66,850...$ 

Der Wagen überwindet einen Höhenunterschied von rund 66,85 m.

**b1)**  $27 \cdot a + 9 \cdot b + 3 \cdot c + d = 1$  $27 \cdot a + 6 \cdot b + c = 0$ 

**b2)**  $d = 2$ 

c1) 
$$
\frac{834}{1,0504} = 793.9...
$$

Der Umsatz im Geschäftsjahr 2014/15 betrug rund 794 Millionen Euro. *Die Angabe des Zusatzes "Millionen Euro" ist für die Punktevergabe nicht relevant.*

- a1)  $1 \times A$ : für das richtige Ankreuzen
- a2) 1 × B: für das richtige Berechnen des Höhenunterschieds
- b1) 1 × A1: für das richtige Vervollständigen der ersten Gleichung
	- 1 × A2: für das richtige Vervollständigen der zweiten Gleichung
- b2) 1 × C: für das richtige Ablesen von *d*
- c1)  $1 \times B$ : für das richtige Berechnen des Umsatzes Die Angabe des Zusatzes "Millionen Euro" ist für die Punktevergabe nicht relevant.

### Psi-Tests

### Möglicher Lösungsweg

a1) *X* ... Anzahl der Treffer Binomialverteilung mit  $n = 13$ ,  $p = 0,1$ :

 $E(X) = n \cdot p = 13 \cdot 0, 1 = 1,3$ 

- a2)  $P(X = 0) = 0.9^{13} = 0.254... < 1 P(X = 0)$
- a3) Berechnung mittels Technologieeinsatz:  $P(7 \le X \le 13) = 0,000099... = 0,0099...$  % Die Wahrscheinlichkeit beträgt rund 0,01 %.
- 

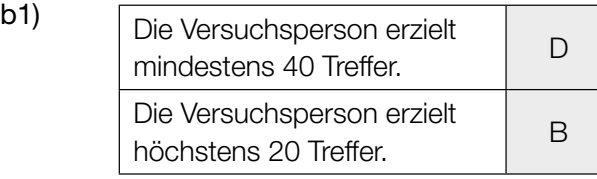

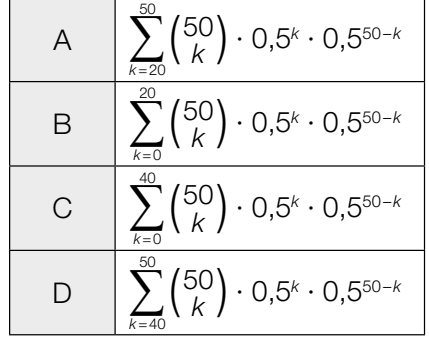

c1)  $P($ "Versuchsperson gewinnt das Preisgeld nicht") =  $(1 - p_1) + p_1 \cdot (1 - p_2)$ 

*oder:*

*P*("Versuchsperson gewinnt das Preisgeld nicht") =  $1 - p_1 \cdot p_2$ 

- a1)  $1 \times B1$ : für das richtige Berechnen des Erwartungswerts
- a2)  $1 \times D$ : für das richtige Nachweisen
- a3)  $1 \times B2$ : für das richtige Ermitteln der Wahrscheinlichkeit
- b1)  $1 \times C$ : für das richtige Zuordnen
- c1)  $1 \times A$ : für das richtige Erstellen der Formel

# Aufgabe 6 (Teil B)

### Blumentopf

### Möglicher Lösungsweg

a1) Die Funktion *f* ist gerade, weil der Graph symmetrisch zur *y*-Achse ist.

*oder:*

Die Funktion *f* ist gerade, weil  $f(x) = f(-x)$ .

*oder:*

Die Funktion *f* ist gerade, weil *f* eine Polynomfunktion ist, in der die einzige auftretende Potenz von *x* einen geradzahligen Exponenten hat.

**a2)** Ansatz:  $\pi \cdot \int_{3}^{40}$  $\int_3^{\infty} x^2 dy$  $\pi \cdot \int_{3}^{40}$ <sup>40</sup> 19<sup>2</sup> ·  $\sqrt[3]{\frac{y-3}{37}}$ dy = 31 471,6...

Das Innenvolumen des Blumentopfs beträgt rund 31 472 cm<sup>3</sup>.

b1)  $\sigma = 1$  cm

*Toleranzbereich: [0,7; 1,3]*

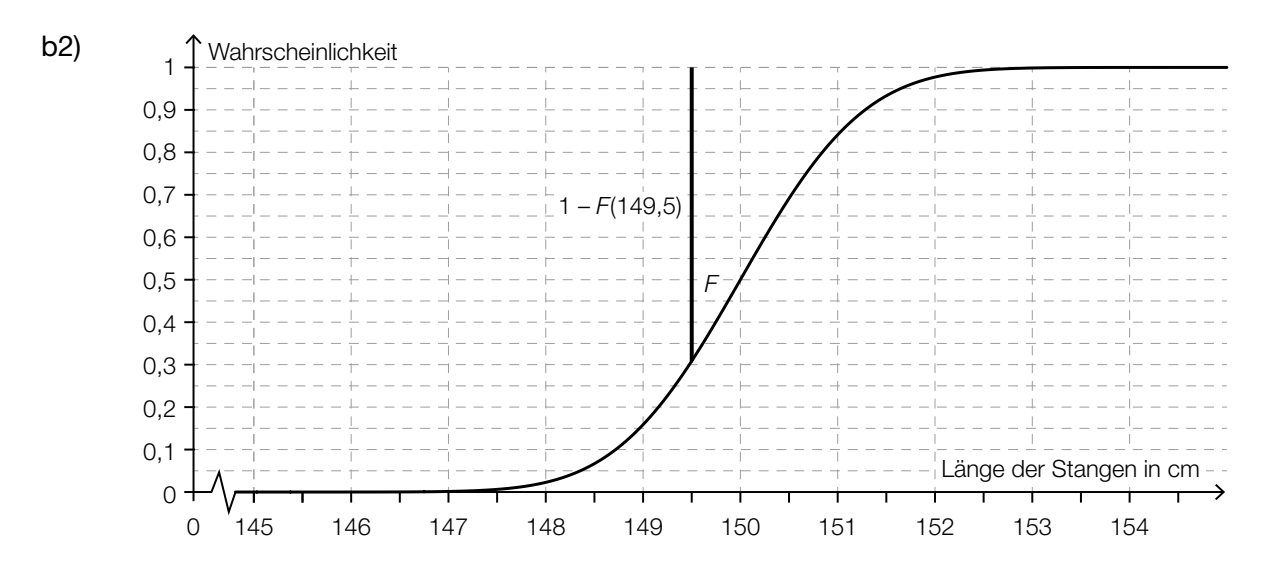

b3) *X* ... Länge der Stangen in cm *P*(*X* ≤ 151) = 0,923 Berechnung mittels Technologieeinsatz:  $\sigma = 0.70...$  cm

#### c1)  $E(x) = 100$  *oder*  $20 \cdot x - 0, 12 \cdot x^2 = 100$

Berechnung mittels Technologieeinsatz:  $x_1 = 5,15...$  $x_{2} = 161,50...$ 

Intervall: [5,15...; 161,50...]

- a1)  $1 \times D$ : für das richtige Begründen
- a2)  $1 \times A$ : für den richtigen Ansatz
	- $1 \times B$ : für das richtige Berechnen des Innenvolumens
- **b1)**  $1 \times C$ : für das richtige Ablesen der Standardabweichung (Toleranzbereich: [0,7; 1,3])
- b2) 1 × A: für das richtige Veranschaulichen der Wahrscheinlichkeit
- b3) 1 × B: für das richtige Berechnen der Standardabweichung
- c1)  $1 \times B$ : für das richtige Ermitteln des Intervalls

# Aufgabe 7 (Teil B)

### Bitterfelder Bogen

#### Möglicher Lösungsweg

**a1)** 
$$
r^2 = a^2 + (r-h)^2
$$
 ⇒  $r = \frac{a^2}{2 \cdot h} + \frac{h}{2}$   
\n**b1)**  $f(x) = 21$  oder  $30 \cdot \left(1 - e^{\frac{x-35}{13}}\right) = 21$  ⇒  $x = 19,34...$   
\n $\overline{PQ} = 2 \cdot 19,34...$  = 38,69...

Die Länge *PQ* beträgt rund 38,7 m.

b2) 
$$
f'(x) = -\frac{30}{13} \cdot e^{\frac{x-35}{13}}
$$
  
\n $f'(0) = -0,156...$   
\nSteigungswinkel: arctan(-0,156...) = -8,88...°  
\n $\alpha = 180^\circ - 2 \cdot 8,8...\degree = 162,23...\degree$ 

b3) Es wird die Länge des Bogens berechnet.

c1) ( ) –45 0 <sup>+</sup>( ) <sup>78</sup> 4,2<sup>=</sup>( ) <sup>33</sup> 4,2 *B* = (33|4,2) c2) *<sup>g</sup>*: *X*<sup>=</sup>( ) <sup>33</sup> 4,2 <sup>+</sup>*<sup>t</sup>* <sup>∙</sup> ( ) –78 4,2 d1) Sendefrequenz in Hz 1 10 100 1 000 10 000 100 000 1 000 000

d2) Berechnung mittels Technologieeinsatz:

Stichprobenmittelwert:  $\bar{x}$  = 186,22... Stichprobenstandardabweichung: s<sub>n-1</sub> = 4,54...

Berechnung des Vertrauensbereichs mithilfe der *t*-Verteilung:

$$
\mu_{\mathsf{u}} = 186,22... - t_{8;0,975} \cdot \frac{4,54...}{\sqrt{9}} = 182,72...
$$

$$
\mu_{\mathsf{o}} = 186,22... + t_{8;0,975} \cdot \frac{4,54...}{\sqrt{9}} = 189,71...
$$

Vertrauensbereich: [182,7; 189,7] (in Herzschlägen pro Minute)

- a1)  $1 \times A$ : für das richtige Erstellen der Formel
- b1) 1 × B1: für das richtige Berechnen der Länge *PQ*
- b2) 1 × B2: für das richtige Berechnen des Schnittwinkels  $\alpha$
- b3)  $1 \times C$ : für das richtige Interpretieren im gegebenen Sachzusammenhang
- c1) 1 × B: für das richtige Berechnen der Koordinaten des Punktes *B*
- c2) 1 × A: für das richtige Eintragen der fehlenden Zahlen
- d1) 1 × A: für das richtige Eintragen in der logarithmischen Skala
- d2) 1 × B: für das richtige Ermitteln des Vertrauensbereichs

# Aufgabe 8 (Teil B)

### Limnologie

### Möglicher Lösungsweg

### a1)  $a = 4, b = 6$

b1)

Einsetzen des Punktes mit den Koordinaten (6|7): 7 = 4 + 6 ⋅ e<sup>c⋅6</sup> Berechnung mittels Technologieeinsatz: *c* = –0,1155...

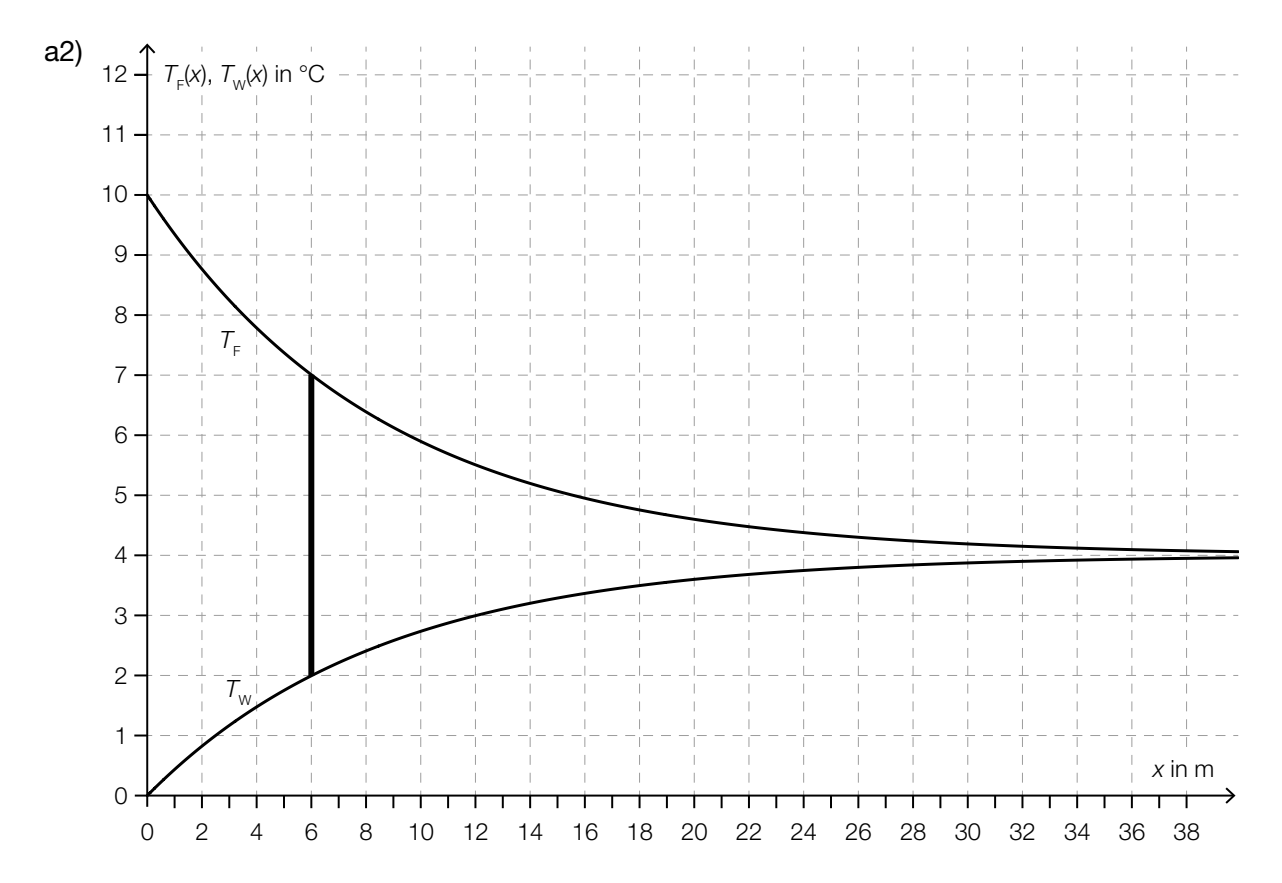

An der Stelle  $x_{\rm_1}$  = 6 ergibt sich eine Temperaturdifferenz von 5 °C. *Toleranzbereich: [5,9; 6,1]*

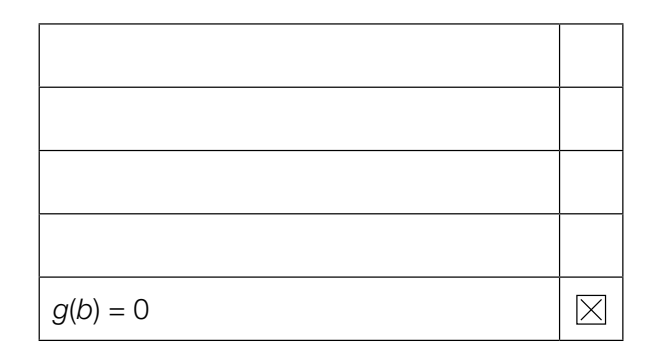

- c1)  $S = (4|a)$
- c2) Es liegt ein Hochpunkt vor, da die 2. Ableitung von ϱ negativ ist (ϱ″(*T*) = –2 ∙ *b* < 0). *oder:*

Es liegt ein Hochpunkt vor, weil der Koeffizient des quadratischen Gliedes (–*b*) negativ ist.

c3)  $\rho'(T) = -0.014 \cdot T + 0.056$ 

 $e'(T_1) = 0.028$   $\Rightarrow$   $T_1 = 2$  $d = \rho(2) - 0.028 \cdot 2 = 999,888$ 

c4)  $|q(10) - 999,7| = 0,02$ 

Betrag des absoluten Fehlers: 0,02 kg/m3

- a1) 1 × A1: für das richtige Ermitteln der Parameter *a* und *b* 1 × B: für das richtige Ermitteln des Parameters *c*
- **a2)** 1 × A2: für das richtige Ermitteln von x<sub>1</sub> (Toleranzbereich: [5,9; 6,1])
- **b1)**  $1 \times C$ : für das richtige Ankreuzen
- c1)  $1 \times C$ : für das richtige Ablesen der Koordinaten des Scheitelpunkts
- c2)  $1 \times D$ : für das richtige mathematische Argumentieren
- c3) 1 × B1: für das richtige Berechnen des Parameters *d*
- c4)  $1 \times B2$ : für das richtige Berechnen des Betrags des absoluten Fehlers